## SAP ABAP table V\_PTRV\_OFFLN\_TX {Generated Table for View V\_PTRV\_OFFLN\_TX}

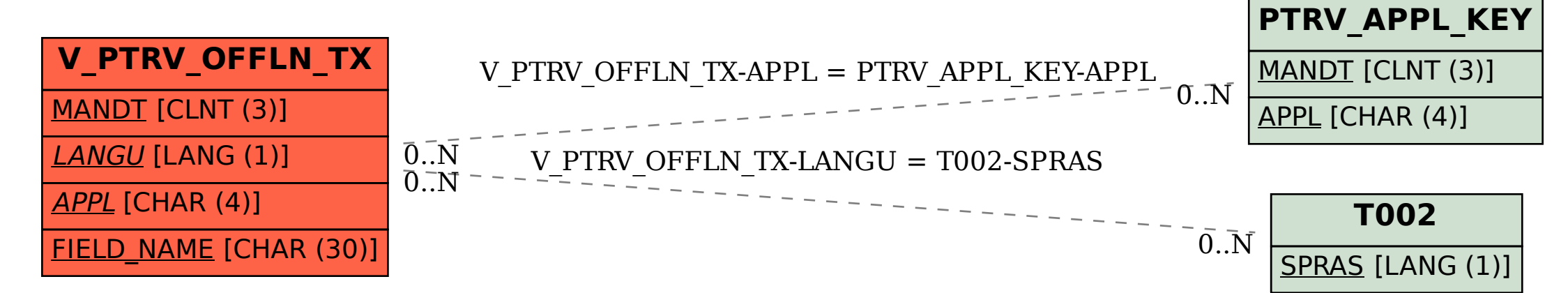